# Simulation, Moments, and Real Returns

BUSI 721: Data-Driven Finance I

Kerry Back, Rice University

#### **Outline**

- Retirement planning
	- **Review**
	- With growing savings
- Inflation and real returns
- Simulation
	- Risk in the long run
	- Skewness and kurtosis

## RETIREMENT PLANNING

## REVIEW

 $\epsilon$ 

 $\sum$ 

### Main Time-Value-of-Money Formulas

$$
\mathrm{PV} = \frac{\mathrm{FV}}{(1+r)^n} \quad \Leftrightarrow \quad \mathrm{FV} = \mathrm{PV} \times (1+r)^n
$$
\n
$$
B_0 = P\left[\frac{1}{1+r} + \frac{1}{(1+r)^2} + \dots + \frac{1}{(1+r)^n}\right]
$$

#### Problem to Solve

- Hope to spend  $y$  dollars per year during  $n$  years of retirement
- Save  $x$  dollars per year during  $m$  years of working
- Expect to earn  $r$  per year on investments.
- How large does  $x$  need to be?
- Timeline:
	- years  $1,\ldots, m \rightarrow$  save  $x$
	- years  $m + 1, \ldots, m + n \rightarrow$  spend  $y$ .

#### Match PVs

- Compute PV of spending at year  $m$  (standard annuity formula)
- Discount to present divide by  $(1+r)^m$
- Match PV of savings:

$$
x\times\left[\frac{1}{1+r}+\cdots+\frac{1}{(1+r)^m}\right]\\=y\times\frac{1}{(1+r)^m}\bigg[\frac{1}{1+r}+\cdots+\frac{1}{(1+r)^n}\bigg]
$$

#### Match FVs

- Or match the values at the end of year m: account balance = retirement target
- Multiply both PVs by  $(1 + r)^m$  to get these FVs:

$$
x \times \left[ (1+r)^{m-1} + \cdots + 1 \right]
$$
  
= 
$$
y \times \left[ \frac{1}{1+r} + \cdots + \frac{1}{(1+r)^n} \right]
$$

### EXAMPLE

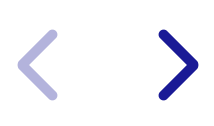

```
In [257]:
import numpy_financial as npf
          spending = 100000
          num_spending_years = 25
          num_saving_years = 30
          r = 0.06
          pv_spending_at_retirement = npf.pv(
               rate=r,
                nper=num_spending_years,
                pmt=-spending
           \mathcal{L}print(f"We need to have ${pv_spending_at_retirement:,.0f} at retirement.")
```
We need to have \$1,278,336 at retirement.

## MATCH PVs

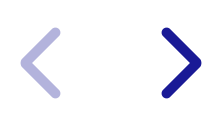

```
In [258]:
savings = - npf.pmt(
                pv=pv_spending_at_retirement / (1+r)**num_saving_years,
                rate=r,
                fv=0,
                nper=num_saving_years
           \mathcal{L}print(f"We need to save ${savings:,.0f} each year.")
```
We need to save \$16,170 each year.

## MATCH FVs

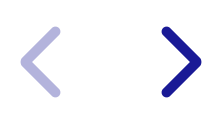

```
In [259]:
savings = - npf.pmt(
                pv=0,
                rate=r,
                fv=pv_spending_at_retirement,
                nper=num_saving_years
           \mathcal{L}print(f"We need to save ${savings:,.0f} each year.")
```
We need to save \$16,170 each year.

## GROWING SAVINGS

- Save  $x$  first year,  $x(1+g)$  second year,  $x(1+g)^2$  third year, etc.
- E.g.,  $x = 20,000$ ,  $g = 0.05$ , second year is  $21,000$ , third year is  $22,050$ , etc.
- FV of savings:

$$
x(1+r)^{m-1} + x(1+g)(1+r)^{m-2} + \cdots + x(1+g)^{m-1} \\ = x\bigg[(1+r)^{m-1} + (1+g)(1+r)^{m-2} + \cdots + (1+g)^{m-1}\bigg]
$$

Solve for  $x$ :

$$
x = \text{target}/\bigg[(1+r)^{m-1} + (1+g)(1+r)^{m-2} + \cdots + (1+g)^{m-1}\bigg]
$$

## MATCH FVs

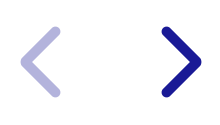

```
In [260]:
import numpy as np
          g = 0.03m = num_saving_years
          factors = (1+g) ** np.arange(m)factors *= (1+r) ** np.arange(m-1, -1, -1)
          x = pv_spending_at_retirement / np.sum(factors)
          print(f"We need to save ${x:,.0f} each year.")
```
We need to save \$11,564 each year.

# REAL RETURNS

 $\sum$ 

- Inflation rate is % change in Consumer Price Index (CPI)
- Real rate of return is inflation-adjusted rate
- Example:
	- Item costs  $$100$  today
	- Can earn  $8\%$  on investments
	- Inflation is  $3\%$
	- Instead of buying today, you could invest  $\$100$ .
	- Have  $\$108$  in one year, item costs  $\$103$ , buy  $1$  and have  $\$5$  left over
	- Extra  $\$5$  will buy  $5/103$  units. Real rate of return is  $5/103.$

#### Real Return

• Real rate of return in example is

$$
5/103 = (108 - 103)/103 = 108/103 - 1 = 1.08/1.03 - 1
$$

• Real rate of return in general is

$$
r_{\text{real}} = \frac{1+r_{\text{nominal}}}{1+\text{inflation}}-1
$$

Also called "return in constant dollars"

#### Retirement Planning and Inflation

- Do everything with expected real rate of return
- If savings are expected to grow, use the real growth rate

$$
g_{\text{real}} = \frac{1+g_{\text{nominal}}}{1+\text{inflation}}-1
$$

- Then retirement spending will be in today's dollars.
- <https://learn-investments.rice-business.org/borrowing-saving/inflation>

## SIMULATION

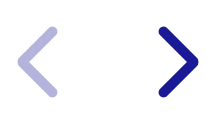

### Independent random normals

- Annual returns are approximately normally distributed.
- And are approximately independent from one year to the next.
- Simulate random normals with np.random.normal.

#### In [261]: mean **=** 0.1 stdev **=** 0.15 np**.**random**.**seed(0) np**.**random**.**normal(loc**=**mean, scale**=**stdev)

Out[261]: 0.36460785189514955

## SIMULATE MULTIPLE YEARS

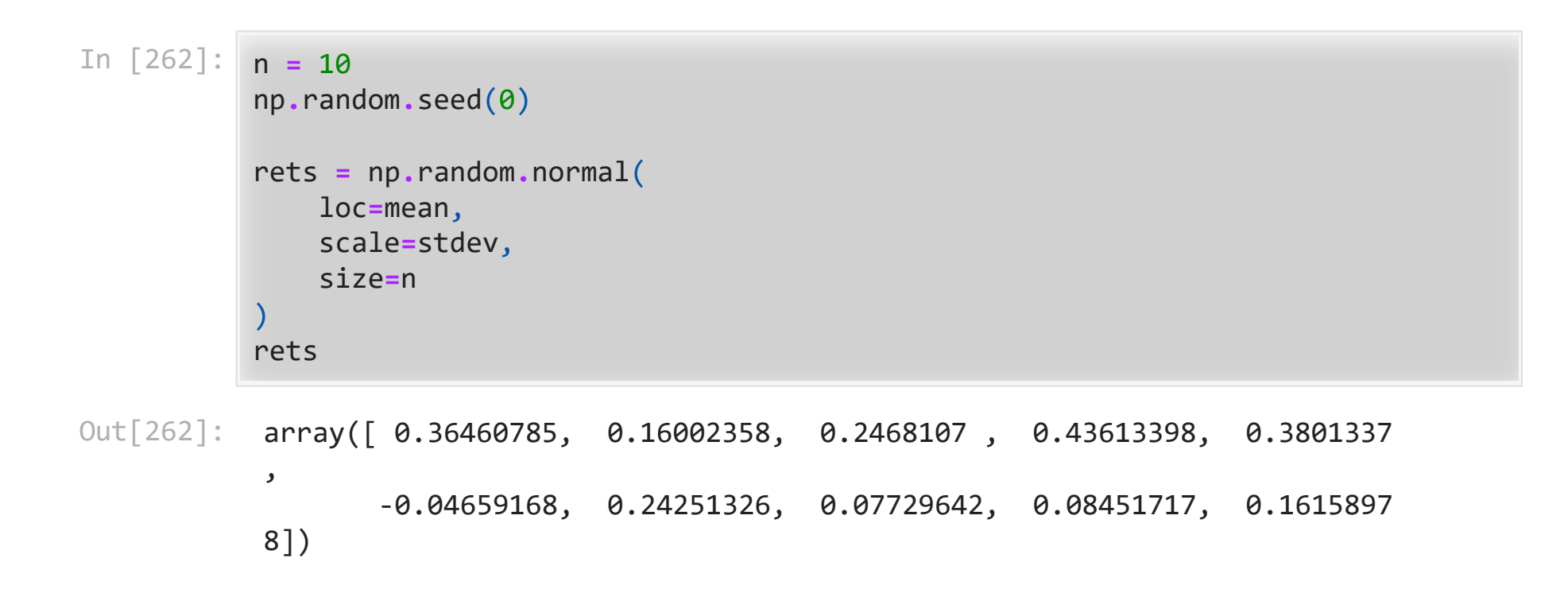

#### Compound Returns

- How much would \$1 grow to?
	- Answer is np.prod(1+rets)
- What is the total return over the  $n$  years?
	- Answer is np.prod(1+rets) 1

In [263]: print(f"\$1 would grow to \${np**.**prod(1**+**rets): .3f}") print(f"the total return is {np**.**prod(1**+**rets)**-**1: .1%}")

> \$1 would grow to \$ 6.289 the total return is 528.9%

## SIMULATE MULTIPLE YEARS MULTIPLE TIMES

```
In [264]:
           num_prds = 10
           num_sims = 5
           np.random.seed(0)
           rets = np.random.normal(
                loc=mean,
                scale=stdev,
                 size=(num_prds, num_sims)
            \mathcal{L}np.prod((1+rets), axis=0)
```
 $Out[264]:$  array( $[1.30568504, 4.01010011, 2.92173927, 2.62512839, 4.17660966])$ 

## DISTRIBUTION OF THE COMPOUND RETURN

- Compounding produces positive skewness
- So, the median is below the mean
- The difference between median and mean is larger when there is more risk.

```
In [265]:
          num_sims = 1000
           np.random.seed(0)
           rets = np.random.normal(
                loc=mean,
                scale=stdev,
                size=(num_prds, num_sims)
           \mathcal{L}compound_rets = np.prod((1+rets), axis=0) - 1
           import pandas as pd
           pd.Series(compound_rets).describe()
```
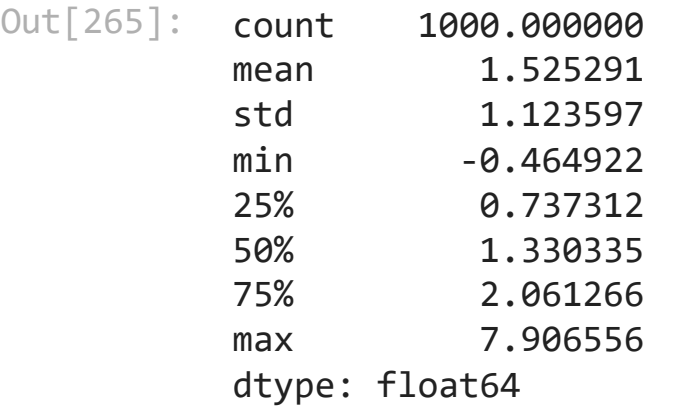

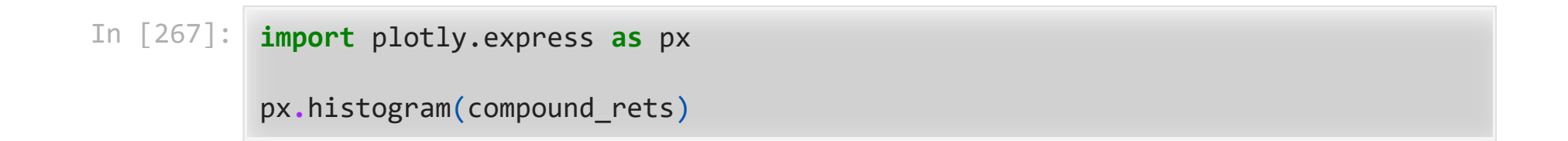

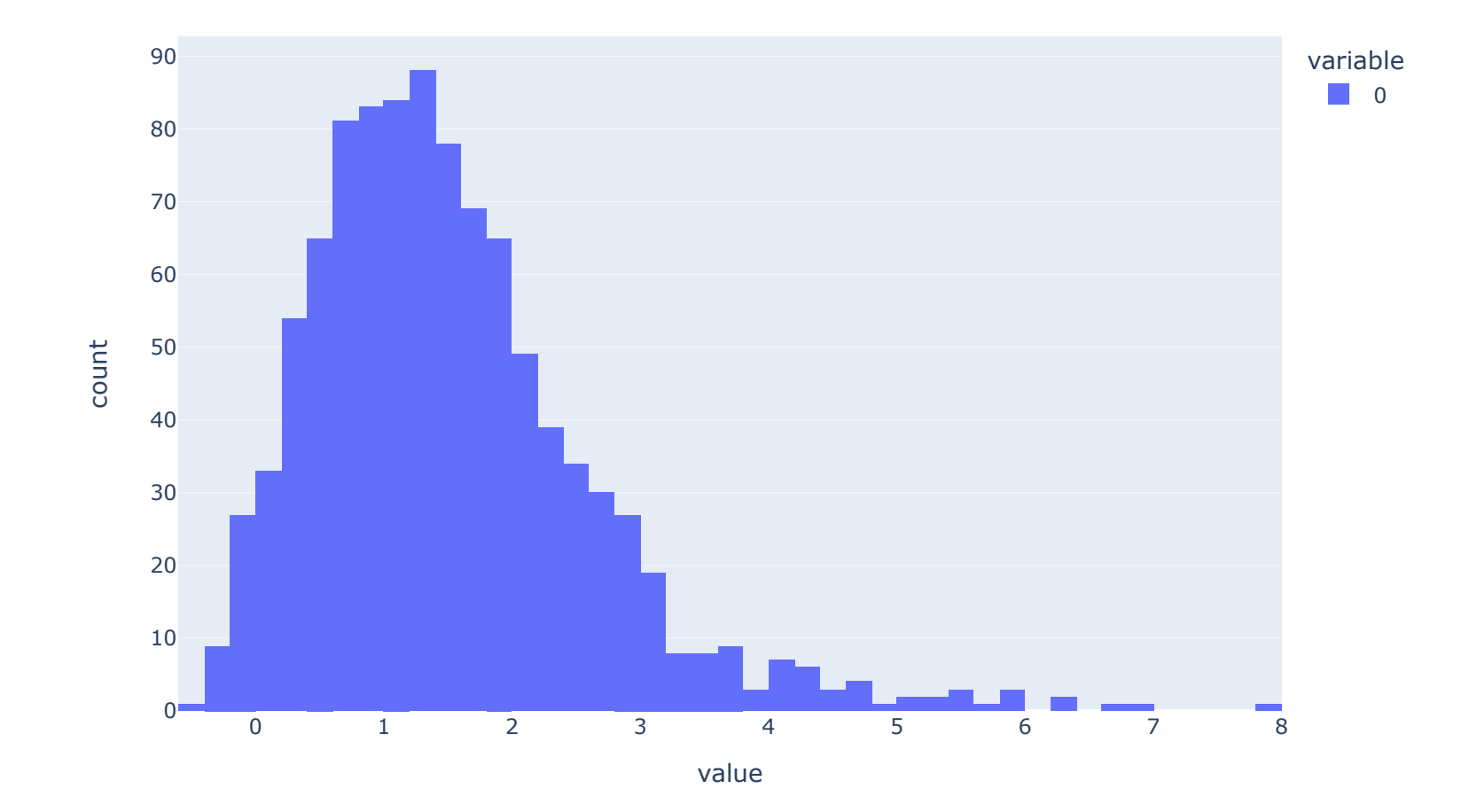

## RISK IN THE LONG RUN

- Law of large numbers does not eliminate risk (uncertainty) in the long run
- Law of large numbers applies to average of gambles, not the sum
	- So it applies to the average return, not the cumulative return
	- Theorem: a random walk walks everywhere!
- However, if the game is in your favor (the house at a casino or the stock market) and you play a long time, it is very unlikely you will end with less than you start.

<https://learn-investments.rice-business.org/risk/long-run>

# MOMENTS OF DISTRIBUTIONS

- Non-central moments
	- first = mean =  $E[x]$
	- second =  $E[x^2]$
	- third =  $E[x^3]$
	- fourth =  $E[x^4]$
- Central moments
	- $\bar{x}$  = mean
	- second = variance =  $E[(x \bar{x})^2]$
	- third =  $E[(x-\bar{x})^3]$
	- fourth =  $E[(x-\bar{x})^4]$
- Standardized moments
	- $\sigma$  = stdev =  $\sqrt{\text{variance}}$
	- third = skewness =  $E[(x-\bar{x})^3]/\sigma^3$
	- fourth = kurtosis =  $E[(x-\bar{x})^4]/\sigma^4$

## EXAMPLE 1: NORMAL

 $\blacktriangleright$ 

```
In [268]:
# central moments
```

```
np.random.seed(0)
x = np.random.normal(size=100000)
mean = np \cdot mean(x)variance = np.mean(
     (x-mean)**2
\mathcal{L}third = np.mean(
     (x-mean)**3
\mathcal{L}fourth = np.mean(
     (x-mean)**4
\mathcal{L}print(f"mean={mean:.2f}, variance={variance:.2f}, third={third:.2f}, fourth={f
```

```
mean=0.00, variance=0.99, third=-0.01, fourth=3.00
```

```
In [269]:
# standardized central moments
          stdev = np.sqrt(variance)
          skewness = third / stdev**3
          kurtosis = fourth / stdev**4
          print(f"stdev={stdev:.2f}, skewness={skewness:.2f}, kurtosis={kurtosis:.2f}")
```

```
stdev=1.00, skewness=-0.01, kurtosis=3.03
```
### Theorem

For any normal distribution, skewness =  $0$  and kurtosis =  $3$ .

#### Adjusted Kurtosis and Leptokurtosis

• The common definition of kurtosis is

$$
\frac{E[(x - \mathrm{mean})^4]}{\mathrm{stdev}^3} - 3
$$

- With this definition, the kurtosis of a normal distribution is 0.
- Positive kurtosis means unadjusted kurtosis > 3. This is often called "excess kurtosis."
- Distributions with positive kurtosis are called leptokurtic. Or fat tailed.

## EXAMPLE 2: LOGNORMAL

```
In [270]:
# central moments
           y = np \cdot exp(x)mean = np.mean(y)
            variance = np.mean(
                 (y-mean)**2
            \mathcal{L}third = np.mean(
                 (y-mean)**3
            \mathcal{L}fourth = np.mean(
                 (y-mean)**4
            \mathcal{L}print(f"mean={mean:.2f}, variance={variance:.2f}, third={third:.2f}, fourth={f
```

```
mean=1.65, variance=4.60, third=55.13, fourth=1429.58
```

```
In [271]:
# standardized central moments
          stdev = np.sqrt(variance)
          skewness = third / stdev**3
          kurtosis = fourth / stdev**4
          print(f"stdev={stdev:.2f}, skewness={skewness:.2f}, kurtosis={kurtosis:.2f}")
```
stdev=2.15, skewness=5.58, kurtosis=67.44

#### In [272]: px**.**histogram(y)

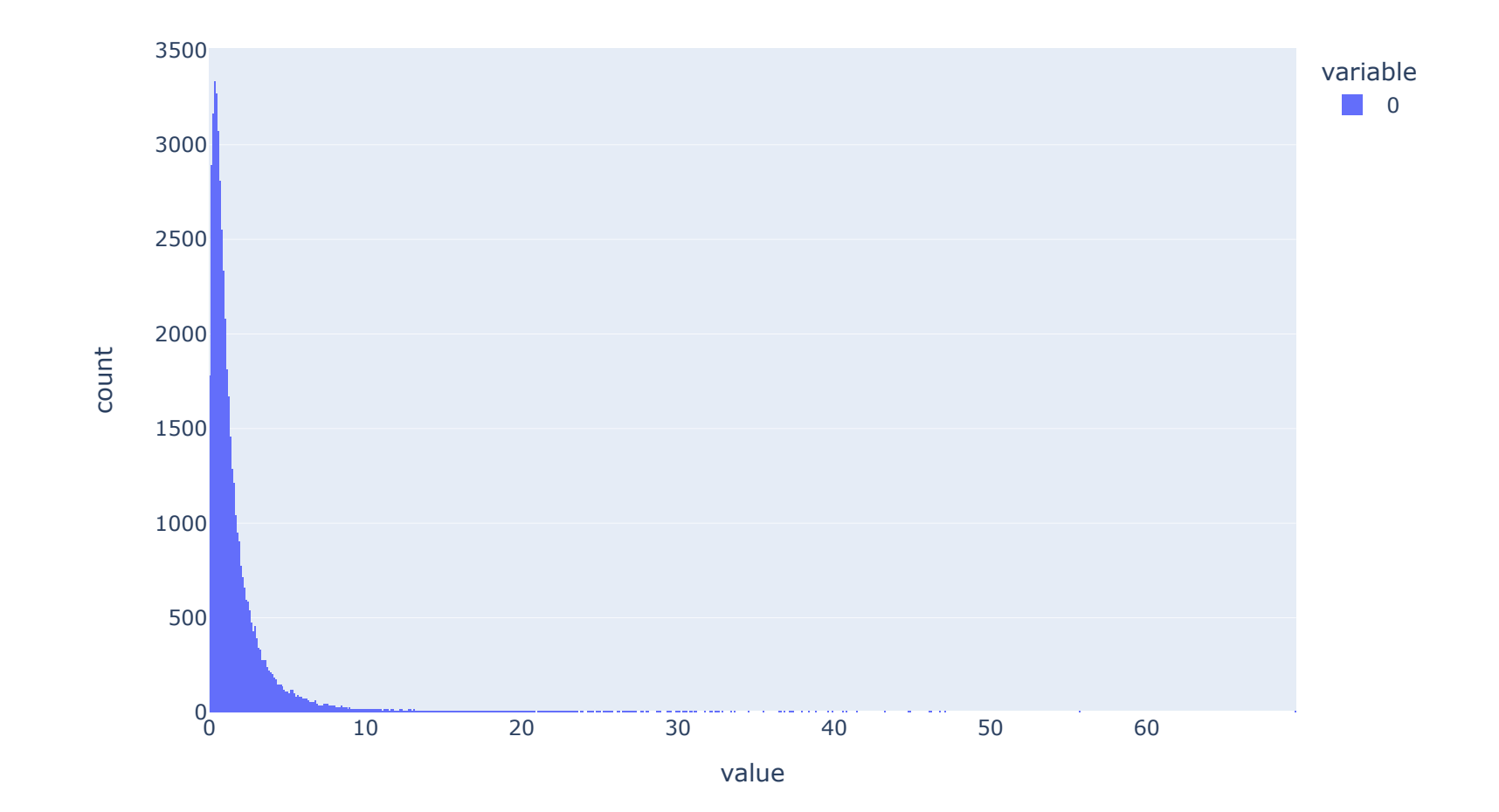

## EXAMPLE 3: MIXTURE

```
In [273]:
np.random.seed(0)
           x1 = np.random.normal(
                loc=0.1,
                scale=0.1,
                size=100000
           \mathcal{L}x2 = np.random.normal(
                loc=0.1,
                scale=0.5,
                size=100000
           \mathcal{L}z = np.random.randint(2, size=100000)
           y = np.where(z, x1, x2)
```

$$
\langle \quad \rangle
$$

#### In [274]: px**.**histogram(y)

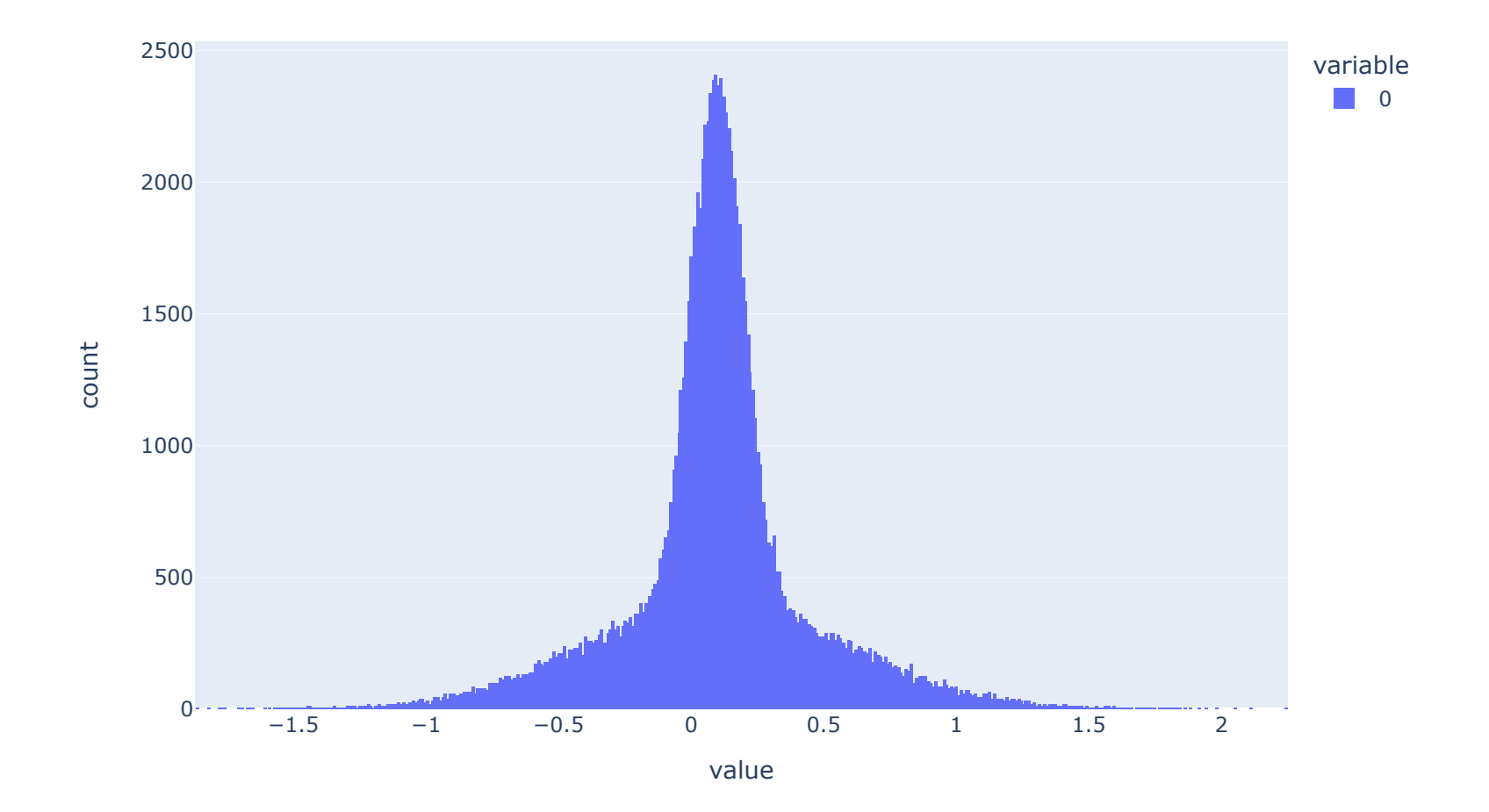

```
In [275]:
# central moments
           mean = np.mean(y)
           variance = np.mean(
                 (y-mean)**2
            \mathcal{L}third = np.mean(
                 (y-mean)**3
            \mathcal{L}fourth = np.mean(
                 (y-mean)**4
            \mathcal{L}print(f"mean={mean:.2f}, variance={variance:.2f}, third={third:.2f}, fourth={f
```

```
mean=0.10, variance=0.13, third=0.00, fourth=0.09
```

```
In [276]:
# standardized central moments
          stdev = np.sqrt(variance)
          skewness = third / stdev**3
          kurtosis = fourth / stdev**4
          print(f"stdev={stdev:.2f}, skewness={skewness:.2f}, kurtosis={kurtosis:.2f}")
```
stdev=0.36, skewness=0.01, kurtosis=5.56